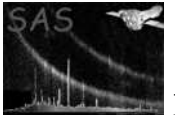

# addattribute

June 2, 2019

#### Abstract

Add attributes to datasets.

## 1 Instruments/Modes

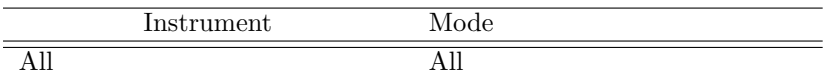

#### 2 Use

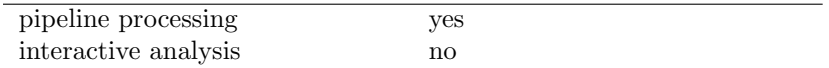

## 3 Description

This task adds attributes to one or more dataset. Attributes may be added to the primary header and extensions. Optional comments and units may also be supplied.

#### 4 Parameters

This section documents the parameters recognized by this task (if any).

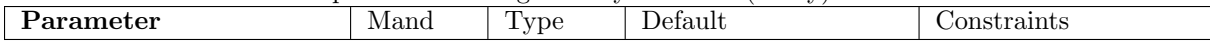

set yes set List of dataset names to receive attributes. Adding a suffix changes the default extension (primary header) for that dataset. (eg. set=' "dataset1" "dataset2:EXTENT01" ..').

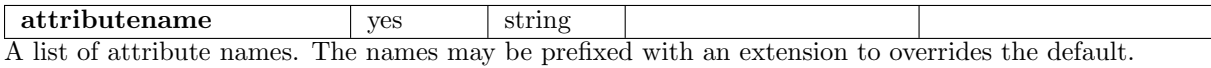

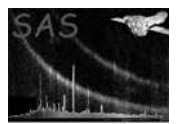

(eg. attributename=' "name1" "EXTENT02:name2" ..').

attributetype yes string r—real—i—integer—s—string—b—boolean A list of the attribute types, one for each attribute name.

(eg. attributetype=' "string" "real" "string" ..').

attributecomment no string Comments to be added to attributes, one for each attribute name.

(eg. attributecomment=' "comment1" "comment2" ').

† Be careful with this switch when used with a list of attributes. If one has a comment then they must all have a comment specified even if the others are empty.

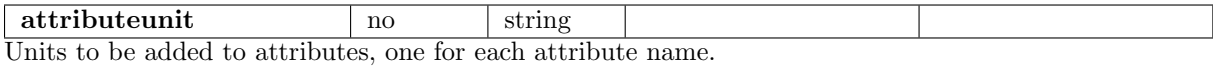

(eg. attributeunit=' "unit1" "unit2" ').

† Be careful with this switch when used with a list of attributes. If one has units then they must all have units specified even if the others are empty.

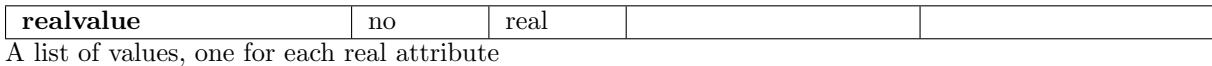

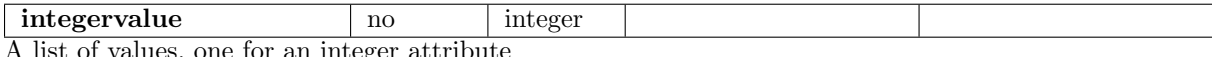

ues, one for an integer at

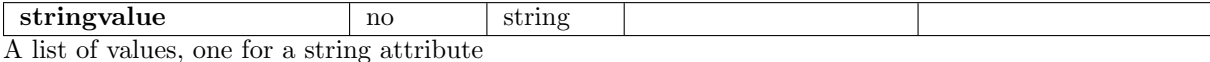

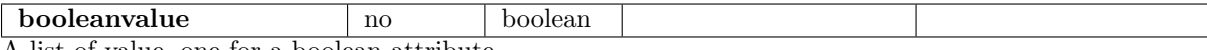

A list of value, one for a boolean attribute

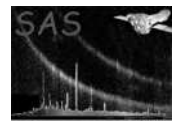

### 5 Errors

This section documents warnings and errors generated by this task (if any). Note that warnings and errors can also be generated in the SAS infrastructure libraries, in which case they would not be documented here. Refer to the index of all errors and warnings available in the HTML version of the SAS documentation.

NameValueMismatch (error) Mismatch between number of attribute names and values.

InsufficientString (error) Insufficient string values to satisfy demand.

InsufficientReal (error)

Insufficient real values to satisfy demand.

- InsufficientInteger (error) Insufficient integer values to satisfy demand.
- InsufficientBoolean (error)

Insufficient boolean values to satisfy demand.

### 6 Input Files

1. Input datasets (modified in-situ)

### 7 Output Files

1. Modified input datasets.

### 8 Algorithm

subroutine addattribute

Foreach dataset

Set default extension Open datset

Foreach attributename

Determine actual extension

Add or Replace attribute with appropriate type, value, comment and units.

End Foreach Close dataset

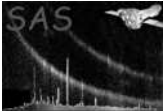

End Foreach end subroutine addattribute

## 9 Comments

• This task will be used in the pipeline to add AMS keywords to FITS files.

## 10 Future developments

The test harness needs updating and improving.

## References